Easy, Powerful Code Security Techniques for Every PHP Developer

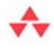

#### **SECURING PHP WEB APPLICATIONS**

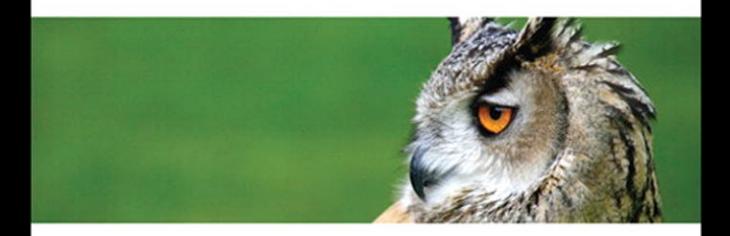

TRICIA BALLAD **WILLIAM BALLAD**  Many of the designations used by manufacturers and sellers to distinguish their products are claimed as trademarks. Where those designations appear in this book, and the publisher was aware of a trademark claim, the designations have been printed with initial capital letters or in all capitals.

The authors and publisher have taken care in the preparation of this book, but make no expressed or implied warranty of any kind and assume no responsibility for errors or omissions. No liability is assumed for incidental or consequential damages in connection with or arising out of the use of the information or programs contained herein.

The publisher offers excellent discounts on this book when ordered in quantity for bulk purchases or special sales, which may include electronic versions and/or custom covers and content particular to your business, training goals, marketing focus, and branding interests. For more information, please contact:

U.S. Corporate and Government Sales (800) 382-3419 corpsales@pearsontechgroup.com

For sales outside the United States please contact:

International Sales international@pearsoned.com

Visit us on the Web: informit.com/aw

```
Library of Congress Cataloging-in-Publication Data
```
Ballad, Tricia. Securing PHP web applications / Tricia Ballad, William Ballad. p. cm. Includes index. ISBN 978-0-321-53434-7 (pbk. : alk. paper) 1. PHP (Computer program language) 2. Web services—Security measures. 3. Internet—Computer programs—Security measures. 4. Application software—Development. I. Ballad, Bill. II. Title.

QA76.73.P224B35 2009 005.8—dc22

#### 2008042783

Copyright © 2009 Pearson Education, Inc.

All rights reserved. Printed in the United States of America. This publication is protected by copyright, and permission must be obtained from the publisher prior to any prohibited reproduction, storage in a retrieval system, or transmission in any form or by any means, electronic, mechanical, photocopying, recording, or likewise. For information regarding permissions, write to:

Pearson Education, Inc Rights and Contracts Department 501 Boylston Street, Suite 900 Boston, MA 02116 Fax (617) 671-3447 ISBN-13: 978-0-321-53434-7 ISBN-10: 0-321-53434-4 Text printed in the United States on recycled paper at Donnelley in Crawfordsville, Indiana First printing, December 2008

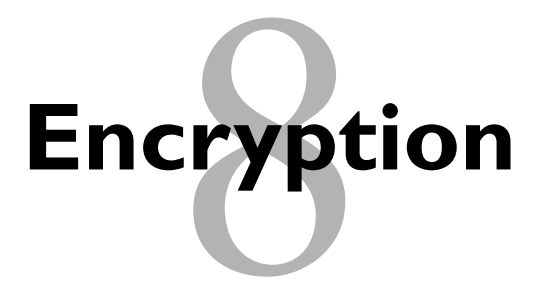

*This chapter covers the need for encryption, its importance in data security, and what can happen if it fails or if encryption of vital data isn't implemented. We will revisit the code from Chapter 7, "Authentication," and show you how to better secure the application.* 

#### **WHAT IS ENCRYPTION?**

Encryption is the process of transforming information into something that is unreadable to anyone not possessing special knowledge. This transformation requires two crucial pieces of data: the cipher and the key. In the world of programming, the cipher is an algorithm. The special knowledge you must have to read the encrypted data is called the key. There are several ciphers, or encryption algorithms, that are available for you to use in your own application.

There are two major types of encryption: symmetric key and asymmetric or public key. Each type has multiple variations, each with its own strengths and weaknesses. We will try to help you understand when to use either type. As of PHP 6.0, PHP supports symmetric and asymmetric key encryption natively.

In a public key encryption scheme, there are two keys. One is kept private by the receiver; this is used to decrypt the message. The other key is supplied by the receiver to the sender; this is the public key and is used to encrypt the message. Only someone with the matching private key can then decrypt what is sent. The sender and the receiver have different keys. That is what makes this form of encryption asymmetric. This method is very good when you have lots of senders, such as with e-mail or for

digital signatures and SSL. These methods of encryption are not natively implemented in PHP until PHP 6.0, but you can add extensions to add SSL or call some public key ciphers as external functions. Figure 8.1 shows how public key encryption works.

In symmetric key encryption both the sender and the receiver share a key. This key is then used by the algorithm to encrypt or decrypt the information. The major drawback of this method is key management. Everyone who needs to decrypt the message must have the key, and all must remember which key is for which message. This method is very useful for encrypting data that another application will read or in situations where the sender and receiver are static. If you are in a situation where there will be multiple users of the key, this method is not ideal. Figure 8.2 shows how symmetric encryption works.

**Asymmetric Encryption**

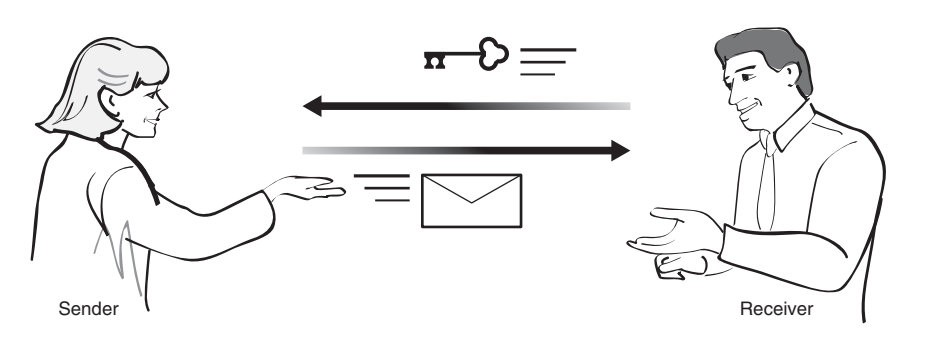

**Figure 8.1** Diagram of asymmetric encryption.

**Symmetric Encryption**

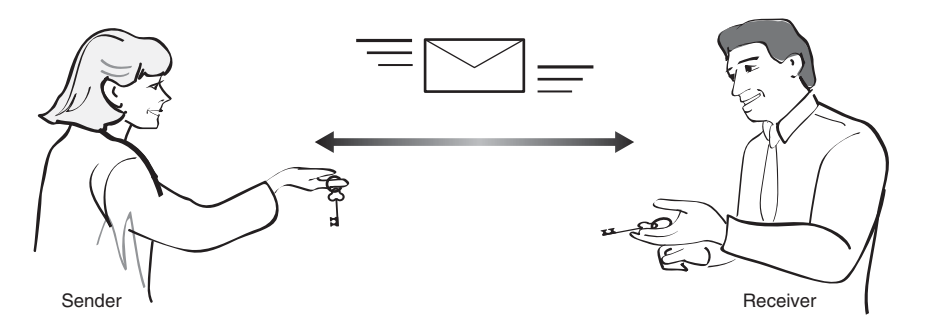

**Figure 8.2** Diagram of symmetric encryption.

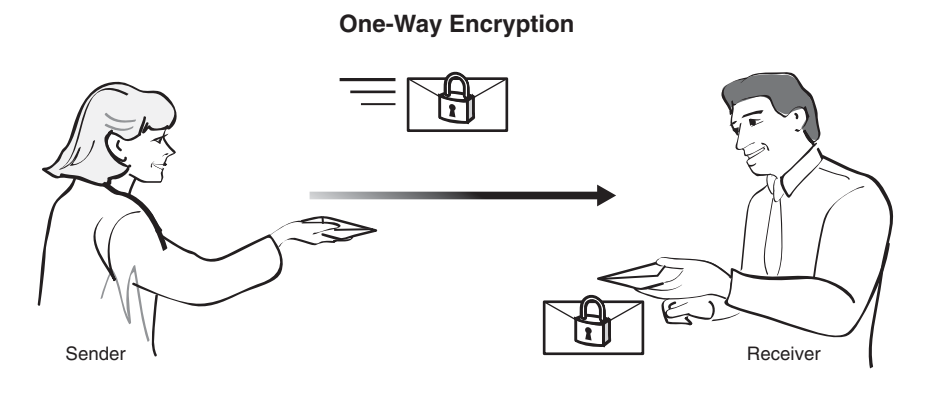

**Figure 8.3** Diagram of one-way encryption.

There is also a useful variant of symmetric encryption called one-way encryption, where you encrypt the message with no intention of ever decrypting it. Figure 8.3 shows this type of one-way encryption.

One-way encryption can be used in password situations where two pieces of information match when encrypted. We will look at one form of symmetric encryption that involves using large hash tables. This is very useful for data integrity checking because any minor change in an object will cause a large change in the resulting hash.

#### **CHOOSING AN ENCRYPTION TYPE**

When you are trying to decide how to secure your data, there are a few main points to consider:

- **•** Algorithm strength
- **•** Application speed versus data security
- **•** Use of the encrypted data

In the following sections, we'll look at each in a bit of detail.

#### **ALGORITHM STRENGTH**

There are many algorithms to choose from. The PHP built-in mcrypt() function has over 20 different encryption options, and there are third-party libraries that add even more. This can be rather bewildering, so it's important to remember that key length and predictability of the algorithm determine its strength. That simply means the longer the key (the more bits it uses), the longer it will take someone to break it. But there is a stipulation. If the algorithm is predictable, the number of guesses needed to break the encryption can be greatly reduced. No one expects you to keep up with all of the cryptology news as to which method is easier to crack. Unless you're one of those people who does calculus for fun, you probably have more interesting things to do. As long as you stick with the newest algorithms, you should be OK. Currently, 3DES, AES, and Blowfish are our recommendations.

For hashing, the PHP implementations of MD5 and SHA1 will work, but be aware that MD5 can be compromised. If you need a strong hash you may need to look at a third-party implementation.

On occasion, especially in older easy security guides, XOR or ROTX will be mentioned. These are bit manipulations that can make the data look encrypted, but they are very basic and easily guessed. If you are trying to secure your data, do not use these. They are both examples of data obfuscation as opposed to true encryption.

#### **SPEED VERSUS SECURITY**

The question to ask yourself concerning this issue is "How secure does my data need to be?" The bigger the key, the longer it will take to encrypt and decrypt the data. This can cause a noticeable slowdown in the time it takes your application to load and process data. If you are looking at data that needs to be very secure, you may want to use multiple methods of encryption.

A big part of addressing this issue comes down to what data is being encrypted and why. Do you just want to keep the casual user from viewing the text, or are you trying to secure the information from determined attackers? If it's a question of casual observation, you may be able to get away with obfuscation instead of encryption. Another aspect of this is simply the likelihood of viewers. If it's a closed system, data security may be handled by physical security. For example, if the data is being stored on a server with no connection whatsoever with the outside world, it may be enough to simply lock the server room and monitor who has physical access to the server. You may not even need encryption in this scenario.

#### **USE OF THE DATA**

Ask yourself this question: "How is the data going to be used?" Something like a password that needs to be secret and verified works well with hashing. Are you looking to send or receive the information from a third party? If so, asymmetric encryption may

be the way to go. If your application will be encrypting and decrypting the information, then symmetric encryption would be best.

#### **PASSWORD SECURITY**

In Chapter 7, "Authentication," we discussed the importance of choosing a strong password. Although this is important, it is not the only thing that needs to be done to secure your users' logins. If either your database or flat file is compromised, plain-text passwords will be exposed to the attacker. To truly secure passwords we need to encrypt them.

Let's look again at our three criteria for choosing an encryption type, but this time in the context of our example application. This is a publicly accessible system so we need a strong algorithm, but it is just a guestbook so we don't need to go nuts. Nothing like a credit card or Social Security number is getting stored. The consequences of a data breach are fairly minor—a user could get locked out of his or her account, or someone could post a comment to the guestbook under another user's name. All told, the worst-case scenario really isn't a crisis situation, just a hassle.

We need the algorithm to work very quickly, as this is a Web application. No one is willing to wait to get to our page. The data is going to be a password, not something we will ever need to decrypt. If the user forgets his or her password, we will just initiate the process of creating a new one.

Knowing these things, we will choose the MD5 hash to encrypt our passwords. MD5 can be compromised, but that still takes a significant amount of time. MD5 is quick, easy to implement, and secure enough for our purposes. If your situation calls for more security, SHA1 will work as well, or implement SHA2 with a third-party library. No matter what you implement, if you need a strongly secured password, you need to have a **password retention policy**. A six-month or shorter mandatory password life will greatly reduce the chances that someone can brute-force the password.

#### **PATCHING THE APPLICATION TO ENCRYPT PASSWORDS**

Adding encryption to user authentication in the guestbook application will happen in three steps:

- **1.** Modify the user table in the database.
- **2.** Create the encryption and salting functions.
- **3.** Modify the password validation.

Breaking the task into discrete steps helps ensure that we can consider each part of the problem carefully and avoid introducing security holes into our application. The salting function is used to introduce an element of randomness into the encryption. Without it, anyone who knows the username and password could generate the same encrypted string as our encryption function. Adding salt to the algorithm is an easy way to make the system more secure.

#### **MODIFYING THE USER TABLE**

We need to add a column to the user table. The new column will hold a random number used to encrypt the password. Table 8.1 outlines the characteristics of this new field.

**Table 8.1** Characteristics of the Random Number Field

| <b>Column Name</b> | Type        | <b>NULL?</b> | <b>Default Value</b> |
|--------------------|-------------|--------------|----------------------|
| salt               | Varchar(30) | No           | :                    |

Once we're finished with the database, we'll tackle the application code.

#### **CREATE THE ENCRYPTION AND SALTING FUNCTIONS**

Next, we'll create a very simple function that encrypts the password. We're making the assumption that the password has already been through data validation by the time it gets to the encryption function, so we're not going to worry about that. This function is very simple, yet powerful enough for our purposes. First, we concatenate the username, salt, and password into a simple plain-text string. Then we pass that string through the built-in md5() function and return the results. It's really that simple.

```
 function encryptPassword($plaintext_password, $username, $salt) {
       // At this point we can assume that the plaintext_password has already 
       // been through validation, so there's no need to worry about tainting
       $str = $username.$salt.$password;
       return md5($str);
 }
```
To generate the salt for our encryption algorithm, we simply return a random number between 0 and 1,028.

```
 function createSalt() {
       return rand(1028);
 }
```
#### **MODIFY THE PASSWORD VALIDATION SYSTEM**

The final step in encrypting the passwords in our guestbook application is to make a few minor modifications to the existing password and login system. First, we rewrote the password function to pass the plain-text password through our new encryptPassword() function.

```
function password($plaintext password = NULL) {
             if($plaintext_password) {
                  $this->_password = encryptPassword($this->_username, $this->_salt,
                  $plaintext_password);
 }
             return $this->_password; 
      }
```
Then we used the createSalt() and encryptPassword() functions in our login function as well.

```
function login($username, $plaintext password) {
            $dbh = getDatabaseHandle();
             $selected_db = mysql_select_db("guestbook", $dbh);
             $sql = "select username, password from Users where username = 
             $username";
            $result = mysql_query($sql, $dbh);
             $userinfo = mysql_fetch_array($dbh);
            $salt = createSalt();
            $password = encryptPassword($userinfo['password'], $salt, 
             $plaintext_password);
            if(\$ userinfo['password'] == $password) { // User is authenticated} $user = new User($username);
                   $user->_sessionID = _generateSessionID(); // Also stores
                   // sessionID in DB
                   return $user;
             } else {
                   return FALSE;
 }
      }
```
#### **WRAPPING IT UP**

In this chapter, we covered the need for encryption. We discussed how to decide on the right type of encryption for your application by understanding your data, and we covered a very common encryption scenario. This is a good start and should be enough to get you up and running with your own applications, but it is just a quick overview. Encryption and cryptography are huge topics that would require their own book to cover in depth. If you plan to store sensitive data, such as credit card numbers or Social Security numbers, we highly recommend that you familiarize yourself with encryption more thoroughly by reading one (or more) of the books listed in the Appendix, "Additional Resources."

## **Session Security**

In this chapter, we cover session security. We look at what a session variable is and why it *is used, then show you how to defend against the three major types of session attacks: hijacking, fixation, and injection.*

#### **WHAT IS A SESSION VARIABLE?**

HTTP is **stateless** by design. This has some advantages but leaves us with a major problem when dealing with dynamic Web pages. How do we maintain a user's identity across multiple pages? How do we pass data from page to page? This is where session variables come in; they enable you to track session information about the user through various pages on your site. PHP sessions are like server-side cookie files. Each one stores variables that are unique to the user request that created it and ideally can be accessed only on subsequent requests from that user. Of course, hackers try to turn this functionality into a vulnerability to gain access to resources. Therefore, there are session attacks that you must attempt to counter.

#### **MAJOR TYPES OF SESSION ATTACKS**

There are three types of attacks that you need to be wary about when using session variables:

- **•** Session fixation
- **•** Session hijacking
- Session poisoning (injection)

Luckily, there are some clear ways to defend against these attacks. It all comes down to session management.

It is also important to note that in a shared server environment anyone with access to the server can access the PHP session files. These people will not be able to identify what Web site each session belongs to, but they can get sensitive information out of the variables. It is very important not to store critical information in session variables because they simply aren't secure enough to safeguard it. If you have sensitive data that must be passed around your site, store it in the database. This method is slower than storing data in the session, but it is significantly more secure.

#### **SESSION FIXATION**

Session fixation is simply a method of obtaining a valid session identifier without the need to predict or capture one. It enables a malicious user to easily impersonate a legitimate user by forcing the session ID. It is the simplest and most effective method for a malicious user to obtain a valid session ID.

The attack itself is very basic. The hacker forms a link or redirect that sends the user to your site with the session ID preset:

```
<a href=http://YOUR_HOST/index.php?PHPSESSID=1234> Click here </a>
```
When users click on that link or are redirected there, they connect to your site with a session ID that has been set by the attacker. The attacker can now wait for the users to log in and access your site using their credentials, as shown in Figure 9.1.

PHP has a very good defense for this type of attack in the built-in session\_regenerate\_id() function. This function generates a new session file for the user, gets rid of the old one, and issues a new session cookie if your site utilizes them. Anytime your users get their credentials challenged, say at login or when they are changing their password, it's a good idea to run session\_regenerate\_id. This will greatly mitigate fixation attacks.

Another good tool for dealing with session fixation is to make sure you set a session time-out in the php.ini file. For more information on this, see Chapter 13, "Securing PHP on the Server."

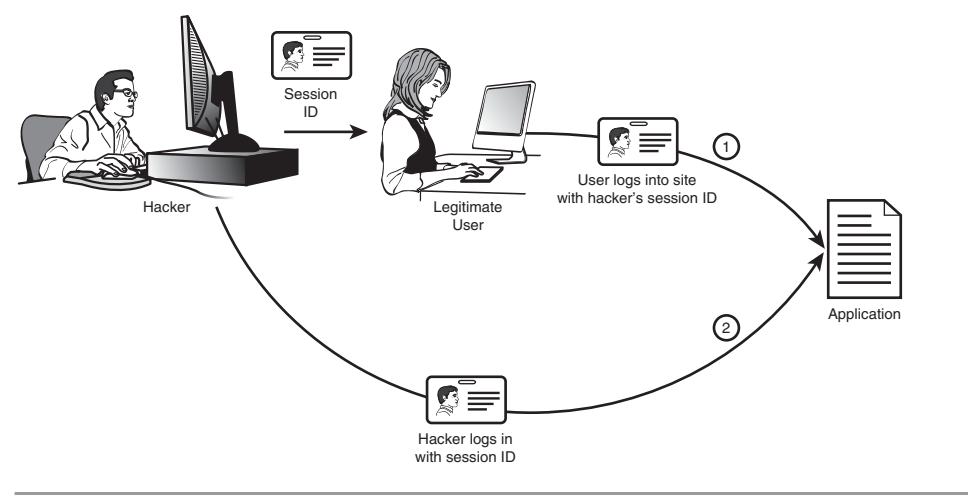

**Figure 9.1** Diagram of a session fixation attack.

These methods are not a 100 percent guarantee that an attacker can't get your users' session IDs. Hackers could get very lucky and guess a valid ID, or they could snoop it off the network. Guessing isn't very likely because of the way PHP assigns session IDs. To defend against network snooping, you could use SSL/TSL. This does add a lot of overhead to your site, so you need to determine how secure your site needs to be. You may also want to make sure that you challenge users when they access very sensitive material, or that you do not fully display sensitive data such as credit card numbers.

#### **SESSION HIJACKING**

After a successful session fixation attack, a malicious user has your user's session. What does the attacker do with it? This is where session hijacking comes in. In a hijacking attack, the malicious user tries to access your site utilizing a valid session ID, as shown in Figure 9.2.

Obviously the steps we took to defend against fixation will give us some protection, especially regenerating the session ID on a regular basis, but you will still be vulnerable to a sophisticated attack. There are a number of steps we can take to defend against a session hijacking. Some are easily circumvented, and others don't always allow legitimate users to access your site. You need to weigh security and usability

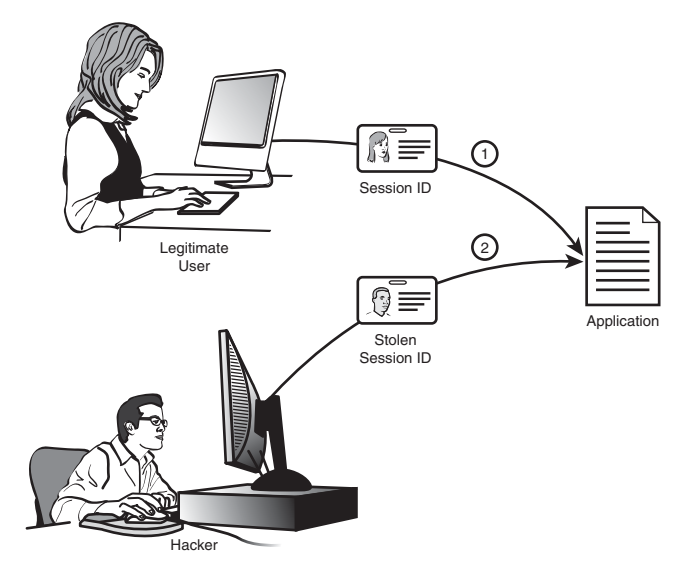

**Figure 9.2** Diagram of a session hijacking attack.

heavily when defending your site. The key is making it very difficult to hijack a user session. There are three common methods for session defense:

- **•** User agent verification
- **•** IP address verification
- **•** Secondary token

User agent verification is a very basic way of verifying the user's identity. When you create the session ID, you could grab the HTTP\_USER\_AGENT variable. Then you could verify it on each new page view. Unfortunately, if the session has been hijacked, the malicious agent could have grabbed the user agent info and spoofed it. A better method would be to store the hash of the user agent string. Better yet would be to store the hash plus a seed and verify that. See Chapter 8, "Encryption," for more information on hashing data. There is another problem with user agent verification; in some specific circumstances the user agent data may not be consistent. Depending on how the user is connected, some proxy servers manipulate the user agent information. For this reason, you may just want to force users to reenter their password if the verification fails as opposed to kicking them out of their session.

IP address verification is very similar to user agent verification. In fact, in some cases it is more secure, as the attacker may know the user agent and be able to spoof the header. You store the users' IP when you first generate their session, and then on every page load you verify that IP address. There are two major drawbacks to this method. A lot of locations are behind a NAT proxy, so it is possible that the attacker and the user both have the same IP address. The other issue comes from large ISPs like AOL. A number of them, and AOL specifically, have massive proxy setups that send the user out via a different IP address with every page request. If you know where your users are coming from or are willing to set up a different site for AOL users, this method can be very effective. In fact, if your users will be coming from only a small number of IP addresses, this method is great. But generally the drawbacks to IP verification make it unusable.

In token verification, you set up two points of verification. You create a token for the users utilizing a different method from the session ID. When they first log in, create a hash of that token and store it in their session. You can then verify it on every page load. You can also regenerate this token frequently, allowing only a very short window for the attacker to guess it.

None of these methods are foolproof, but all add to your overall security. Having more than one method of verifying your users' session is always a good idea.

#### **SESSION POISONING**

This should actually be called session injection, as it is just one more variable injection type of attack. If you allow user input into session variables, make sure you validate the data. Turn register globals off, and see Part III of this book for an in-depth look at dealing with injection attacks.

#### **PATCHING THE APPLICATION TO SECURE THE SESSION**

Securing the session capabilities in the application requires two steps:

- **1.** To defeat session hijacking, we implement the secondary token method.
- **2.** To defeat session fixation, we regenerate both the session and the token at crucial points.

Most of the work occurs within the user object, so we'll start there. First, we rename the \$\_sessionID private variable to \$\_tokenID. We will not be storing the actual session ID in the user object but rather the token ID. We also update the \_generateSessionID() function to use the token, rather than the session variable. We also rename it to \_generateTokenID():

```
function _generateTokenID() {
                $tokenID = rand(10000, 9999999); $dbh = getDatabaseHandle();
                 $selected_db = mysql_select_db("guestbook", $dbh);
                \text{sgl} = \text{"update Users set tokenID} = \text{StokenID where Username} = $username";
                $result = mysql_query($sql, $dbh);
                $success = mysql_affected_rows($dbh);
                if($success == 1) $cookieName = "guestbook_cookie";
                        $value = $tokenID;
                         $expire = 0;
                        $secure = TRUE;
                        $httponly = TRUE;
                         if(setcookie($cookieName, $value, $expire, "", "", $secure,
                         $httponly)) {
                                 return $tokenID;
                         } else {
                                 return NULL;
              }
 }
         }
```
The code we added is shown in bold. Basically what we're doing here is creating a token ID and storing it as a cookie in the user's browser.

Next, we create two token functions, checkToken() and \_deleteToken(), as shown here:

```
 function _deleteToken() {
                if(setcookie("guestbook_cookie", "", time - 3600)) {
                        $this->_tokenID = NULL;
                        return TRUE;
 }
                return FALSE;
        }
        function checkToken() {
                if($_COOKIE['guestbook_cookie'] && $_COOKIE['guestbook_cookie'] ==
                $this->_tokenID) {
```

```
 $this->_generateToken(); // Keep the window of opportunity 
                       // as small as possible
                       return TRUE;
 }
               return FALSE;
        }
```
Finally, we retrofit the login() and logout() functions to create or destroy both the session and the token.

```
function login($username, $plaintext password) {
               $dbh = getDatabaseHandle();
                $selected_db = mysql_select_db("guestbook", $dbh);
                $sql = "select username, password from Users where username = 
                $username";
               $result = mysq]_query($sq], $dbh);$userinfo = mysql_fetch_array($dbh);
               $salt = createSeed(): $password = encryptPassword($userinfo['password'], $salt, 
                $plaintext_password);
               if(\$ userinfo['password'] == $password) {\ //User is
                // authenticated
                        $user = new User($username);
                        $user->_tokenID = _generateTokenID(); // Also stores 
                        // tokenID in DB
                        session_regenerate_id();
                        return $user;
                } else {
                        return FALSE;
 }
        }
       function logout() {
                // Invalidate both the session and the token
                session_destroy();
                $dbh = getDatabaseHandle();
                $selected_db = mysql_select_db("guestbook", $dbh);
                if(!_deleteToken()) {
                        logError($dbh, "could not delete token cookie", 5);
 }
                $username = $this->_username;
                $sql = "update Users set TokenID = NULL where Username = $username";
```

```
$result = mysql_query($sql, $dbh);
$success = mysql_affected_rows($dbh);
 return $success;
```
In the application code, we've added code to create the token cookie and start the session before any HTML is sent to the browser. At the end, we invalidate the token cookie and destroy the session. As a final housekeeping task, we've changed the sessionID column name to tokenID in the database.

#### **WRAPPING IT UP**

}

In this chapter, we talked about the three types of session attacks: fixation, hijacking, and poisoning or injection. Session poisoning is just another form of injection attack, which we have covered in quite a bit of depth elsewhere.

# **Cross-Site Scripting**

*In this chapter, we cover a special type of injection attack called cross-site scripting, or XSS. This is a special type of code injection attack (remember those from Chapter 5, "Input Validation"?) that doesn't affect your system as much as it affects your users. Our example guestbook is exactly the type of site that is vulnerable to these attacks.*

#### **WHAT IS XSS?**

XSS is just a special case of code injection. In this type of attack, the malicious user embeds HTML or other client-side script into your Web site. The attack looks like it is coming from your Web site, which the user trusts. This enables the attacker to bypass a lot of the client's security, gain sensitive information from the user, or deliver a malicious application. There are two types of XSS attacks:

- **•** Reflected or nonpersistent
- **•** Stored or persistent

#### **REFLECTED XSS**

This is the most common type of XSS and the easiest for a malicious attacker to pull off. The attacker uses social engineering techniques to get a user to click on a link to your site. The link has malicious code embedded in it. Your site then redisplays the

attack, and the user's browser parses it as if it were from a trusted site. This method can be used to deliver a virus or malformed cookie (used to hijack sessions later) or grab data from the user's system. One famous example of this was found in Google's search results. The malicious code would be tacked onto the end of a search link. When the user clicked on the link, the code would get displayed as part of the search string. The user's browser would parse this and compromise his or her system.

Defend against this as you would any variable injection attack. Before you display any user-generated data, validate the input. Do not trust anything that the user's browser sends you.

#### **STORED XSS**

This is a less common but far more devastating type of attack. One instance of a stored XSS attack can affect any number of users. This type of attack happens when users are allowed to input data that will get redisplayed, such as a message board, guestbook, etc. Malicious users put HTML or client-side code inside their post. This code is then stored in your application like any other post. Every time that data is accessed, a user has the potential to be compromised. Most of the time this is a link that still requires social engineering to compromise your users, but more sophisticated attackers will launch attacks without the user doing any more than loading your page.

This is all scary stuff, but the defense is the same: If you allow user input, validate it before you store it in your application.

#### **PATCHING THE APPLICATION TO PREVENT XSS ATTACKS**

There are two ways we can handle patching our application. One is far easier and more secure but gives the user less flexibility. The other method allows a much wider range of user input but is much harder to implement securely. Once again, we have to weigh the usability of our application against security concerns.

We have decided that we don't really need fancy posts in our guestbook so we will go the easier, more secure route. We will simply disallow HTML and all scripting in any user input (name, message, etc.) field. Any input that contains scripting code will be discarded with an error message. Just to be on the safe side, we will also escape all special characters such as ( and < to their HTML entities. Luckily for us, our sanitation API already does this, and we are already passing our variables through the sanitizer. In patching the application to sanitize all user input variables, we actually closed two potential security holes—general variable injection and XSS.

The fix gets a lot trickier if you want to allow scripts and HTML to be embedded in user inputs. There are two ways to do this, both of which are a little beyond the scope of this book and our application. You could discard any user-inputted code and allow HTML only via buttons on your page, giving the user a very limited set of code elements to use. You still have to validate the user input, because even limiting the user to a predefined subset of HTML isn't foolproof. A sophisticated attacker can get around this precaution by nesting malicious code within the allowed HTML. If you allow users to include links in their posts, there is no way to defend against XSS unless you personally have the time to manually check each and every link a user posts.

There is one more option: You can create filters that try to validate user input and filter out the malicious code while keeping the good input. This involves a rather tricky set of regular expressions that are well beyond the scope of this book. Luckily, there are some open-source projects already taking on this task. None of them are completely foolproof, because by the time a filter is created to identify one type of malicious code, several others have been created. Filters do have their place, as long as you realize that they aren't a guarantee of security. If you decide to try to filter out malicious code from user input, we suggest looking into the following projects:

- **•** OWASP's PHP filters: [www.owasp.org/index.php/OWASP\\_PHP\\_Filters.](www.owasp.org/index.php/OWASP_PHP_Filters) This project includes filters for all types of attacks.
- PHP IDS: [http://php-ids.org.](http://php-ids.org) This is an intrusion detection system with the capability to report the types of attacks to you, but you need to configure how the system will respond to various circumstances.
- **•** htmLawed: [www.bioinformatics.org/phplabware/internal\\_utilities/htmLawed/](www.bioinformatics.org/phplabware/internal_utilities/htmLawed/index.php) [index.php.](www.bioinformatics.org/phplabware/internal_utilities/htmLawed/index.php) This is an open-source PHP HTML filter.
- **•** HTML Purifier: [http://htmlpurifier.org/.](http://htmlpurifier.org/) This filter implements a whitelist approach to PHP filtering.

#### **WRAPPING IT UP**

Cross-site scripting is a hot buzzword in PHP security circles, but don't let it intimidate you. It's really just a new and interesting way of exploiting a variable injection attack. As long as you're vigilant about sanitizing your variables, you should have no problems with XSS.

### **Index**

#### **Symbols**

**\$ (dollar sign), 59 \* (star), 63 { } (curly brackets), 59, 63 + (plus sgn), 63, 64**

#### **A**

**a-zA-Z, regular expressions, 59 Access Control List (ACL), securing Web root, 179 Actors diagram** designing security with, 260, 262 identifying points of failure in, 272 **Acunetix Web Vulnerability Scanner testing interface, 247–254 Administrative Tools folder, 102–103, 108–109 Administrative Tools Services MMC, 177–178 Administrative users** changing username/password on MySQL, 163–164

granting privileges to, 100–101, 115 viewing and deleting user accounts/ comments, 14 workflow diagrams for, 260–262, 272 **Advanced button, Windows properties, 80–82 AES encryption, 124 Alerts** automated testing, 235 intrusion detection system, 73 keeping up with security, 144 for latest stable version of Web server, 147 ModSecurity, 215 paying attention to latest security, 44–46 reviewing during scanning, 252–253 system test, 223 **Algorithm strength, 123–124 Allow permission, 77–79 allow\_url\_fopen directive, php.ini file, 72–73, 90–91 Anonymous users** allowing access to Web site, 180

**Anonymous users** *(continued)* allowing comments from, 13–15 authentication systems vs., 269 no need to authenticate, 100–101 removing from SQL Server, 202–204 workflow diagram for, 260–262, 272 **Apache server, 147–159** disabling unneeded options, 153–154 enabling ModSecurity, 154–159 giving own user and group to, 149–151 hiding version number/other information, 151 restricting to own directory structure, 152–153 upgrading or installing latest version, 147–149 using SuExec for shared hosting, 214–215 **API (Application Programming Interface)** for authentication, 119–120 customizing for system calls, 31–32 customizing for user input validation, 32 defined, 289 sanitizing data to prevent buffer overflows, 49 for user-uploaded image files, 88–90 **Application pools, 181–184 Application Programming Interface.** *See* **API (Application Programming Interface) Applications** data sources for, 48 gaining access to server through insecure, 5–6, 10 hackers targeting minor, 9 hardening your, 6–7 making life difficult for spammers, 22–23 **Applications, designing securely from the beginning, 257–271** concept summary, 257–260 data design, 260–267 file upload, 270 filesystem access, 271 identifying points of failure, 269 infrastructure functions, 267–268 login and logout, 269–270 user input, 270–271 workflow and actors diagram, 260 **Applications, securing existing, 273–278** hardening checklist, 276–277 having code peer-reviewed, 278 using three-stage deployment, 273–275 using version control, 275–276 variable sanitation, 277 **Arbitrary code attacks, from buffer overflows, 42 Asymmetric (public) key encryption, 121–122 Authentication** adding encryption to. *See* encryption directory-based, 101–114 goals of creating, 95 identifying login/logout points of failure, 269–270 image recognition, 99–100 patching application for, 117–120 privileges, 100–101 SQL Server, 192 storing information in user database table, 114–115 storing usernames and passwords, 115–117 types of, 95–97 usernames and passwords, 97–99

using Web Vulnerability Scanner, 250–251 writing with Zend, 208 **AutoAttack tool, CAL9000 toolkit, 245 Automated testing.** *See* **Testing, automated**

#### **B**

**Backup** length constraints on database, 56 storing information in user database, 118–119 **Basic Multilingual Plane, 43, 289 Biometric analysis, 96 Black-box testing, 277, 289 Blank input** brainstorming boundary conditions, 18–19 overview of, 15–18 **Blowfish encryption, 124 Books, as resources, 286–288 Boundary conditions** automated testing of, 219–220, 223–224 as buffer overflow, 45 building error-handling mechanism for, 23–26 determining, 18–19 **Breach Security Labs, 155–159 Buffer, 40–41, 289 Buffer overflows, 37–52** computer science of, 39–41 consequences of, 42 with excessively long input, 55 fuzz testing for, 227 identifying points of failure, 270–271 memory allocation and PHP, 42–44 overview of, 37–39 patching application, 49–52

paying attention to latest security alerts, 44–46 sanitizing variables to prevent, 46–49

#### **C**

**C libraries, underlying PHP, 39 CAL9000 toolkit** AutoAttack tool, 245 Cheat Sheets tool, 242–243 Checklist tool, 244–245 Encode/Decode tool, 237–239 HTTP Requests tool, 239 HTTP Responses tool, 240–241 Misc Tools, 243–244 obtaining, 234–235 Scratch Pad tool, 242 using, 235 XSS Attacks tool, 236–237 **CAPTCHA (Completely Automated Public Turing Test to tell Computers and Humans Apart), 99–100, 289 CERT (Computer Emergency Response Team), 9, 46–47 CGIs, and SuExec, 215 changeFilePrivs( ) function, 88–89 Character class (within regular expression), 59–61, 289 Cheat Sheets tool, CAL9000 toolkit, 242–243 Checklist tool, CAL9000 toolkit, 244–245 checkToken() function, 134 chmod( ) function, 87 Classes, security alert, 45 Commas, and spammers, 22–23 Comments, 56–57 Completely Automated Public Turing Test to tell Computers and Humans Apart (CAPTCHA), 99–100, 289**

**Computer Browser Properties dialog, IIS, 178 Computer Emergency Response Team (CERT), 9, 46–47 Computer Management, Administrative Tools folder, 102–103 Consistency** in building error-handling mechanism, 19–23 in naming, 281 when writing self-documenting code, 280–281 **Constraints, database and logical, 56–57 Cookie button, PowerFuzzer, 231 Cracker, 4–5, 289 createSalt( ) function, 127 Creative Commons license, 207, 289 Cross-site scripting.** *See* **XSS (cross-site scripting) Cryptography.** *See* **Encryption Curly brackets ({ }), 59, 63 CVS, 275–276**

#### **D**

**Data** basing encryption type on, 124–125 checking length of, 48–49 choosing for testing, 223–224 designing security for, 260–267 making assumptions about user, 55 sanitizing to prevent buffer overflows, 48–49 sources of, 48 tainted, 57–58 **Data dictionary** database constraints and, 56

identifying points of failure, 269 setting up, 264–266

#### **Databases**

deleting sample MySQL, 165 deleting sample SQL Server, 204–205 placing constraints on length of stored data, 56 running latest stable version of server, 49–50 securing SQL Server. *See* SQL Server storing authentication information in, 114–115 **Databases Security Uses folder, SSMSE, 202–203 Decoding plain text, with CAL9000 toolkit, 238 deleteToken() function, 134 Deny permission** changing in Windows, 77 directory-based authentication, 107 overriding Allow permission, 78–79 **Deployment, of existing applications, 273–275 Design phase.** *See* **Applications, designing security at beginning Development box, 273–274 Development releases, PHP, 212 Directory-based authentication, 101–114 Directory structure** hackers navigating, 7–8 opening local files, 70–71 restricting Apache to its own, 152–153 securing Web root, 179 storing needed files in separate directory within, 70–71 **Directory traversal attack, 153 display\_errors, hardening php.ini, 217–218 DMZ, 200, 290**

#### **Documentation**

of length constraints on database, 56 writing self-documenting code, 280–281

#### **Dollar sign (\$), 59**

**DoS (denial-of-service) attacks** from buffer overflows, 42 defined, 289–290 fuzz testing for, 227 using system resources for, 29

#### **Download mirror**

MySQL, 161–162 PowerFuzzer, 229

#### **E**

**Editing, object in Windows file permissions, 86–87 Encapsulation** allowing file uploads using, 89 data design using, 263 error handling with, 32 in filesystem access, 70 of system calls, 32, 278 **Encode/Decode tab, CAL9000 toolkit, 237–239 Encryption, 121–128** choosing type of, 123–125 defining, 121–123 password security, 125 patching application to encrypt passwords, 125–127 username and password, 115 **encryptPassword( ) function, 127 Error handling, 13–26** brainstorming boundary conditions, 18–19 building mechanism for, 19–23 encountering erroneous data, 23–24 guestbook application, 13–15

making system easy to use, 24–26 SQL injection attack, 16–18 **Error-logging, SQL Server, 194 Error messages, writing, 23–24 Escape, defined, 21, 290 escapeshellarg( ) command, 30–31 escapeshellcmd( ) command, 30 Execute permissions, 76 Exploit testing.** *See* **Testing, exploit expose\_php, hardening php.ini, 217 Extensibility, with custom API, 31**

#### **F**

**Features** disabling unnecessary SQL Server, 197 keeping tight rein on new, 279–280 **file\_get\_contents( ) function, 71 Filenames** checking variable sanitation, 51–52 escapeshellcmd( ) and escapeshellarg( ) securing, 30–31 malicious users of system calls and, 28 opening local files, 71 security myth of changing, 7–9 validating user input, 32–34 **\$\_FILES Superglobal array, 74 Filesystem access, 69–91** allowing user-uploaded image files, 88–90 creating and storing files, 73–75 designing security from beginning, 271 opening local files, 69–71 opening remote files, 71 permissions in PHP, 87 permissions in UNIX, Linux and MAC OS X, 76 permissions in Windows. *See* Windows file permissions, changing

**Filesystem access** *(continued)* preventing remote attacks, 72–73 summary review, 90–91 **Filters** for malicious code in user input, 139 testing effectiveness of. *See* testing, exploit **Firefox, for CAL9000 toolkit, 234 Firewalls, 5–6 Fixation sessions.** *See* **Session fixation Footprint** defined, 290 reducing IIS server, 177–178 reducing SQL Server, 195, 200 **Forms** for user-uploaded image files, 90 for users to upload files, 74–75 **Fuzz testing** installing and configuring PowerFuzzer, 227–230 overview of, 226–227 using PowerFuzzer, 231–233

**G**

**Generally Available Release, 160, 290 \_generateSessionID() function, 134 \_generateTokenID() function, 134–135 Gibson Research Corporation (GRC), password generator, 164 Glossary, 289–292 Granularity, of Windows file permissions, 77–79, 85–87 GRC (Gibson Research Corporation), password generator, 164 Greedy modifiers, regular expressions, 63 Groups** authentication, 102–106 for each application in Apache, 149–151

Web file authentication, 111–114 Windows file authentication, 104–110 Windows permission, 78, 84 **Guestbook application** adding buffer overflow prevention, 49–52 adding encryption, 125–127 adding session security, 133–136 adding system calls API, 32–33 adding user authentication, 117–119 allowing user-uploaded files, 88–90 concept summary for, 258–259 defined, 13 designing data dictionary, 264–266 designing infrastructure functions, 267 designing long-term data storage, 263–267 designing workflow, 260–262 preventing XSS attacks, 138 primary code listing, 14–15 program summary, 13–14 **GUI, setting permissions using, 83–85**

#### **H**

**Hackers** defined, 290 targeting minor applications, 9 targeting sessions, 9 use of term in this book, 4–5 using insecure applications, 5–7 using obfuscation against, 7–9 **Hard drive, Web root on nonsystem, 179 Harden an application** checklist, 276–277 defined, 290 tools for programmers, 6 **Hardened-PHP Group, 4 Hardened-PHP Project, 42–43, 46**

**Hardware, Optional updates, 187–188 Heap, 40, 290 High priority Windows updates, 187 Hijacking, session** defending against, 131–133 identifying login/logout points of failure, 270 patching application for, 133–136 **Home Directory tab, 186–187 .htaccess files, 101 HTML** accepting from users safely, 21 preventing XSS attacks, 138–139 stripping from user input, 20–21 **HTML Purifier filter, 139 htmlentities( ) function, 21, 42–44 htmlspecialchars( ) function, 21, 42–44 HTTP Requests tool, CAL9000 toolkit, 239, 244 HTTP Responses tool, CAL9000 toolkit, 240–241 HTTP, stateless, 129 httpd.conf file, Apache** copying old version of, 149 creating users and groups, 149–151 disabling unneeded options, 153–154 hiding version number/other information, 151 restricting to own directory structure, 152–153

#### **I**

**IDE (integrated development environment)** defined, 290 resources for, 288 writing code using, 281–282 **Identity dialog box, 181–182**

**IDS (intrusion detection system)** defined, 290 for malicious code, 139 for self-created files, 73 using ModSecurity as, 215–216 **if( ) statement, 51–52 IIS (Internet Information Server)** reducing footprint on Web, 177–178 securing Web root, 179–187 securing Windows server environment, 167 updating operating system, 168–177 **IIS Manager** creating Web sites in, 179–180 enabling only needed Web services, 185–187 setting permissions on existing sites, 109 setting up sandboxes for each Web site, 181–184 **Image files** creating upload form for, 90 patching application to allow useruploaded, 88–89 testing that file is correct type, 74–75 **Image recognition, for authentication, 99–100 Infrastructure functions, designing, 267–268 Inheritance, Windows, 79–82 Initialization, variable, 33 Injection attack** from buffer overflows, 42 checking length of inputs to detect, 55 cross-site scripting as, 137–139 defined, 290 identifying points of failure, 270–271 session poisoning as, 133

**Input validation, 53–67** assumptions about expected user data, 55 common patterns of, 65–67 database constraints, 56 logical constraints, 56–57 patching guestbook application, 32 regular expressions and, 58–65 tainted data, 57–58 testing effectiveness of. *See* testing, exploit users signing guestbook comments, 53–54 users who give you more than you asked for, 54–55 **Install Updates button, Windows, 174–175 Integrated development environment.** *See* **IDE (integrated development environment) Internet Information Server.** *See* **IIS (Internet Information Server) Intrusion detection system.** *See* **IDS (intrusion detection system) IP address verification, 132–133 IP Encoder tool, CAL9000 toolkit, 244 isAdmin column, user database, 114–115, 118 ISPs, and IP address verification, 133 is\_uploaded\_file( ) function, 74–75**

#### **K**

**Kernel, 145–146**

#### **L**

**Lazy modifiers, regular expressions, 64 Library functions, writing code using, 281 Licenses** SQL Server, 188

Windows Updates, 176

**Linux**

changing file permissions in, 76–87 securing server environment, 144–146 username and password system in, 101 **Local filesystem, accessing, 69–71 Local vulnerability, and security alerts, 45 Logical constraints, 56–57 login() function, 119, 134 Login, identifying points of failure, 269–270 logout() function, 134 Logout, identifying points of failure, 269–270 Lost passwords, 98–99**

#### **M**

**MAC OS X** file permissions, 76–87 securing server, 144–146 username and password system, 101 **Maintenance, of self-created files, 73 MAX\_FILE\_SIZE directive, upload forms, 90 mcrypt() function, 123–124 MD5 algorithm, 124, 125 Memory allocation, 40–44 Metacharacters, and regular expressions, 60 Misc Tools tab, CAL9000 toolkit, 243–244 ModSecurity** as IDS for self-created files, 73 installing/enabling for Apache, 154–159 securing PHP with, 215–216 **move\_uploaded\_file( ) function, 75 movieFile( ) function, 32–33, 88–90 Multilayered security approach, 4 mv command, movieFile( ) function, 32–33** **My Computer, securing Web root, 179 MySQL**

changing admin username and password, 163–164 creating new accounts for each application, 164–165 deleting default database users, 164 deleting sample databases, 165 disabling remote access, 163 upgrading or installing latest version, 159–163

#### **N**

**Name field** assumptions about expected data, 55 placing logical constraints on, 56–57 signing guestbook comments, 53–54 testing for excessively long input, 54–55 **Naming conventions** separating tainted from validated data, 57–58 writing self-documenting code using consistency, 281 **NetBIOS, disabling for IIS server, 177 Network security, 5–7, 10 New Scan button, Web Vulnerability Scanner, 248 NTFS permissions, Web file authentication, 112**

#### **O**

**Obfuscation** security myth of, 7–9 using encryption vs., 124 writing self-documenting code vs., 280–281 **OCR (optical character reader), 100, 290 One-way encryption, 123**

**open\_basedir, hardening php.ini, 217 Opening** local filesystem, 69–71 remote filesystem, 71 **Operating systems** inherent insecurity of, 143–144 installing latest version of MySQL, 160–162 updating, 168–177 updating UNIX, Linux or MAC OS X, 145–146 verifying running of latest stable version, 49–50 **Optical character reader (OCR), 100, 290 OptionCart, 9 OWASP PHP filters, 139**

#### **P**

**Packets, 154, 290 Passphrases, 116, 290 Passwords.** *See also* **Usernames and passwords** identifying login/logout points of failure, 269 password retention policy, 125, 290 securing SQL Server SA account, 200–202 **Patches, 144, 167 Patterns, input validation, 65 PCRE (Perl Compatible Regular Expressions) library, 66–67, 290 PEAR (PHP Extension and Application Repository)** CAPTCHA libraries, 100 defined, 290 overview of, 285–286 **Peer reviewers, 278, 283–284**

**Penetration testing, 225–226 Performance, ModSecurity and, 216 Perl Compatible Regular Expressions (PCRE) library, 66–67, 290 Permissions** changing safely, 76 denying to users, 107–108 IIS server, 184, 186 PHP, 87 restrictive, 75 selecting for groups, 109–110 UNIX, Linux and MAC OS X, 76 user-uploaded image files, 88–89 Windows. *See* Windows file permissions, changing **PHP** buffer overflow vulnerabilities in, 37–39 changing file permissions in, 87 as inherently insecure language, 3–4 memory allocation and, 42–44 verifying running of latest stable version, 49–51 **PHP Extension and Application Repository.** *See* **PEAR (PHP Extension and Application Repository) PHP IDS Web site, 139 PHP, securing on server, 207–218** hardening php.ini, 216–218 with ModSecurity, 215–216 using latest version, 207–208, 212–213 using safe\_mode, 213–214 using SuExec, 214–215 using Suhosin patch and extension, 213 using Zend Framework and Optimizer, 208–211 **php.ini file** disabling PHP access to remote files, 71 hardening, 216–218

preventing remote filesystem attacks, 72–73, 90–91 session fixation defense in, 130–131 storing uploaded files in, 74 using ModSecurity to secure, 216 using safe\_mode in, 213–214 **ping, 29, 291 ping flood attacks, 291 Plus sign (+), 63, 64 Points of failure, designing security, 269 Poisoning, session, 133 POSIX, 66, 291 PowerFuzzer, 227–233 preg\_match( ) function, 65–66 Primary code listing, guestbook application, 14–15 Privileges, 100–101 Programmer, becoming better, 279–284** avoid feature creep, 279–280 finding good peer reviewer, 283–284 using right tools, 282–283 write self-documenting code, 280–281 **Programming languages, inherent insecurity of, 143–144 Properties.** *See also* **Permissions** configuring Web file authentication, 111–114 configuring Windows file authentication, 102–110 securing SQL Server, 200–201 **Proprietary test suites** benefits and features of, 246 overview of, 246 scanning application with, 247–254 **Public (asymmetric) key encryption, 121–122 Published alerts, 46**

#### **R**

**Read permissions, 76 Really Bad Idea (term), 71 reflected XSS attacks, 137–138 Registered (authenticated) users, granting privileges to, 100–101 register\_globals, hardening php.ini, 216, 217 Regular expressions (regex)** character classes, 60–61 defined, 291 greedy modifiers, 63 input validation patterns, 65–67 lazy modifiers, 64 metacharacters, 60–62 overview of, 58–59 preventing spammers with, 22–23 testing with CAL9000 toolkit, 236 **Releases** MySQL, 159 PHP development, 212 UNIX, Linux or MAC OS X, 145 **Remote access, disabling MySQL, 163 Remote exploits, from buffer overflows, 42 Remote filesystem** accessing, 71 preventing attacks on, 72–73 **Remote vulnerability, security alerts, 45 Report button, Web Vulnerability Scanner, 252–254 Reporting style, Web Vulnerability Scanner Reporter, 252–253 Resetting passwords, 99 Resources** Apache, current release of, 147–148 Apache, disabling unneeded options, 154 CAL9000 toolkit, 234

CAPTCHA libraries, 100 CVS, 276 filters for malicious code, 139 Gibson Research Corporation password generator, 164 ModSecurity, 155, 159, 215–216 MySQL, current release of, 159–160 PEAR, 285–286 PowerFuzzer, 227, 229 SQL Server Management Studio Express, 198 Suhosin patch and extension, 213 Visual SourceSafe, 275 Zend Core Website, 209–211 **Review Other Updates button, Windows, 170 Rootkit** defined, 291 remote filesystem access, 71 as uploading vulnerability, 270 **ROTX bit manipulation, avoiding, 124**

#### **S**

**safe\_mode, securing PHP, 213–214, 217 Salt, 126–127, 291 Sandboxes** defined, 291 securing existing applications, 273–274 setting up for each Web site, 181–184 **Sanitation, data** creating custom API for system call, 31–32 preventing remote filesystem attacks, 72–73 **Sanitation, variable.** *See* **Variable sanitation Scan button, PowerFuzzer test, 232 Scan wizard, Web Vulnerability Scanner, 248–252**

**Scratch Pad tab, CAL9000 toolkit, 242 Script kiddie, 69, 291 Scripts** defeating spammers with CAPTCHA, 100 methodically traversing directory structures with, 7–9 preventing XSS attacks, 138–139 **Scroogle Search tool, CAL9000 toolkit, 244 Security advisory sources, 45–47 Security alerts, 44–46, 144 Security badges, 96 Security, common misconceptions, 3–10** about minor applications, 9 about native session management, 9 about obscurity, 7–9 about single points of failure, 10 reality check, 3–5 as server issue, 5–7 **Security Logins folder, SSMSE, 200–201 Security tab, Windows GUI, 83–84 Security tab, Windows properties, 80–82 Security updates, 187–188 SecurityFocus, 45–46 Self-created files, preventing attacks on, 73 Self-documenting code, writing, 280–281 Semicolons, and spammers, 22–23 Servers, 143–166** Apache. *See* Apache server application hardening checklist, 276 MySQL, 159–165 programming languages, OS and, 143–144 securing UNIX, Linux or MAC OS X, 144–146 security myth, 5–6 verifying latest stable version, 49–50

**ServerSignature to Off, Apache, 151 ServerTokens to Prod, Apache, 151 Service packs, updating operating system, 168–177 Services** disabling unneeded IIS server, 177–178 disabling unneeded SQL Server, 196 installing updates for necessary Windows, 172–173 **Session fixation, 130–131, 133–136 Session hijacking** defending against, 131–133 identifying login/logout points of failure, 270 patching application for, 133–136 **Session IDs, in session fixation, 130–131 Session poisoning, 133 Session security, 129–136** defining session variables, 129 patching application for, 133–136 session fixation, 130 session hijacking, 131–133 session poisoning, 133 types of session attacks, 129–130 **Session variables, 129 session.cookie\_lifetime, hardening php.ini, 217 SessionID column, user database, 114–115, 118 session\_regenerate\_id function, 130–131 Set User ID (SUID) bit, 28, 29 SHA algorithm, 125 SimpleTest framework, 221 SMP, disabling for IIS server, 177 Software, Optional updates, 187–188 Spaghetti code, 284, 291**

**Spammers** checking length of inputs to detect, 55 making life difficult for, 22–23 using image recognition to defeat automated scripts of, 99–100 **Speed, encryption based on, 124–125 SQL injection** defined, 291 fuzz testing for, 227 how it works,  $16-18$ identifying points of failure, 270 on stored usernames and passwords, 117 **SQL Server** defined, 187 installing SQL Server Management Studio Express, 198–200 installing/upgrading to latest version, 187–200 securing Windows server environment, 167 setting up DMZ, 200 steps in hardening, 200–205 updating operating system, 168–177 **SQL Server Enterprise Edition, 188–198 SQL Server Express Edition, 188–198 SQL Server Management Studio Express (SSMSE), 198–200 Square brackets ([ ]), 59 SSL/TSL, 131 SSMSE (SQL Server Management Studio Express), 198–200 Stack, 40–41, 291 Star (\*), 63 Stateless, defined, 291 Stateless HTTP, 129 Storage** designing long-term, 263–267 safe file, 75

of self-created files in separate filesystem, 73 storing data securely, 278 **Stored XSS attacks, 138 striptags( ) function, 20–21 strlen( ) function, 48–49 Subdirectories, setting permissions on, 110 Sudo command, 28, 29 SuExec, securing PHP with, 214–215 Suhosin patch and extension, to PHP, 213 SUID (Set User ID) bit, 28, 29 Superglobals, 74, 291–292 Surface Area Configuration tool, SQL Server, 195–198 Swipe cards, 96 Symmetric key encryption, 122–123 System calls, 27–34** defined, 27 encapsulating, 278 overview of, 27–28 patching guestbook application, 32–34 securing with escapeshellarg( ), 30–31 securing with escapeshellcmd( ), 30 using system binaries with SUID bit or sudo, 28–29 using system resources, 29–30 **System calls API, 31–32, 51–52 System functions, validating data from, 48 System resources, system calls using, 29–30 System tests, 222–223**

#### **T**

**Tainted data, 57–58, 65 Tainted\_prefix, 58 Test suites.** *See* **Proprietary test suites**

**Testing** penetration, 225–226 securing existing applications with, 274–275 for unexpected input, 20–21 **Testing, automated, 219–224** choosing solid data, 223–224 framework for, 220–221 performing system tests, 223 performing unit tests, 222–223 resources for, 288 security implications of, 219–220 **Testing, exploit, 225–254** defining, 225–226 fuzzing, overview of, 226–227 installing and configuring PowerFuzzer, 227–230 resources for, 288 testing toolkits, 233–234 using CAL9000 toolkit. *See* CAL9000 toolkit using PowerFuzzer, 231–233 using proprietary test suites, 246–254 warnings about tools of, 226 **Testing toolkits, 233–234.** *See also* **CAL9000 toolkit Third-party libraries, encryption, 123–124 3DES Encryption, 124 /tmp Directory, 74–75 tmp\_name variable, 74 Token verification, 132–136 Trust, Internet security and, 4**

#### **U**

**Unicode, 43, 292 Unit tests, 222–223, 268 UNIX** changing file permissions in, 76–87

securing server environment in, 144–146 username and password system in, 101 **Update, Windows, 168–177, 187 Updated alerts, 46, 144 Upgrades, 144, 213 Uploads** creating form for, 90 identifying points of failure, 270 opening local files, 70–71 patching application to allow image files, 88–90 securing application against file, 73–74 **User accounts** creating in Zend, 210–211 securing MySQL by deleting default, 164–165 **User agent verification, 132 User database table** adding encryption to, 126 adding to guestbook application, 118–119 storing authentication information in, 114–115 **User input** identifying points of failure, 270–271 preventing XSS attacks, 138–139 sanitizing variables, 46 as source of data, 48 validating, 32 **User instances, enabling in SQL Server, 194 Usernames and passwords** accessing vulnerability of, 117 configuring Web file authentication, 111–114 configuring Windows file authentication, 114–115 encrypting, 115 overview of, 97–99 password encryption, 125

password strength, 116–117 placing .htaccess text file, 101 securing MySQL, 163–164 setting up sandboxes for Web sites, 182 storing information in user database, 114–115, 118–119 as "what you know" authentication, 95–96 **Users.** *See also* **Administrative users; Anonymous users** building error-handling mechanism, 19–23 configuring Web file authentication, 111–114 configuring Windows file authentication, 104–110 creating for each application in Apache, 149–151 designing security for data, 260–267 **UTF-8 encoding, 42–44, 292**

#### **V**

**validateUsernamePassword( ) function, 119–120 Validation** creating authentication API, 119–120 input. *See* Input validation preventing XSS attacks, 138–139 **Variable sanitation** checking, 51–52 creating authentication API, 119–120 to prevent buffer overflows, 46–49 preventing XSS attacks, 138–139 securing existing applications, 277 using regular expressions for, 65–67 **Variables** initializing, 33 session, 129 **Verification** file upload, 74–75

IP address, 133 preventing remote filesystem attacks with, 72–73 token, 133 user agent, 132 of Windows Updates, 175 **Version control system, 275–276 Versions** Apache, hiding information on, 151 Apache, using latest, 147–149 MySQL, using latest, 159–163 PHP, finding latest stable, 212–213 PHP, using latest, 207–208 SQL Server, using latest, 187–200 UNIX/Linux/MAC OS X, using latest, 145–146 verifying latest stable, 49–50 Windows, finding latest, 185 Windows, using latest, 167 **Virtual directories, setting permissions on, 110 Visitors.** *See* **Anonymous users Visual impairment, accessibility issues, 100 Visual SourceSafe, 275 VPN tokens, 96 Vulnerabilities** alerts notifying of, 46 application hardening checklist, 276–277 automated scanning of, 247–254 PowerFuzzer report on, 233

#### **W**

**Web Authors group, 179 Web file access, 111–114 Web hosts, secure, 144 Web root** creating Web sites in IIS Manager, 179–180

**Web root** *(continued)* enabling only needed Web services, 185–187 setting up on nonsystem drive, 179 setting up sandboxes for each site, 181–184 **Web servers, inherent insecurity of, 143–144 Web Service Extensions folder, 185–187 Web Site Creation Wizard, 180 "What you are" authentication, 96 "What you have" authentication, 96 "What you know" authentication, 96 White-box testing, 277, 292 Windows Explorer, securing Web root, 179 Windows file permissions, changing, 77–87** configuring authentication, 102–110 explicitly selecting, 85–87 granularity of, 77–79 setting using GUI, 83–85 use of inheritance, 79–82

**Windows Update, 168–177, 187 Windows Web server, 167, 168–177 Workflow diagram, 260–261, 272 Write permissions, 76**

#### **X**

**XOR bit manipulation, 124 XSS Attacks tab, CAL9000 toolkit, 236–237 XSS (cross-site scripting)** defined, 137 fuzz testing for, 227 patching application to prevent, 138–139 reflected, 137–138 stored, 138

#### **Z**

**Zend, 208–211** extending PHP, 207–208 Framework and Optimizer, 208–211